## **Obsah**

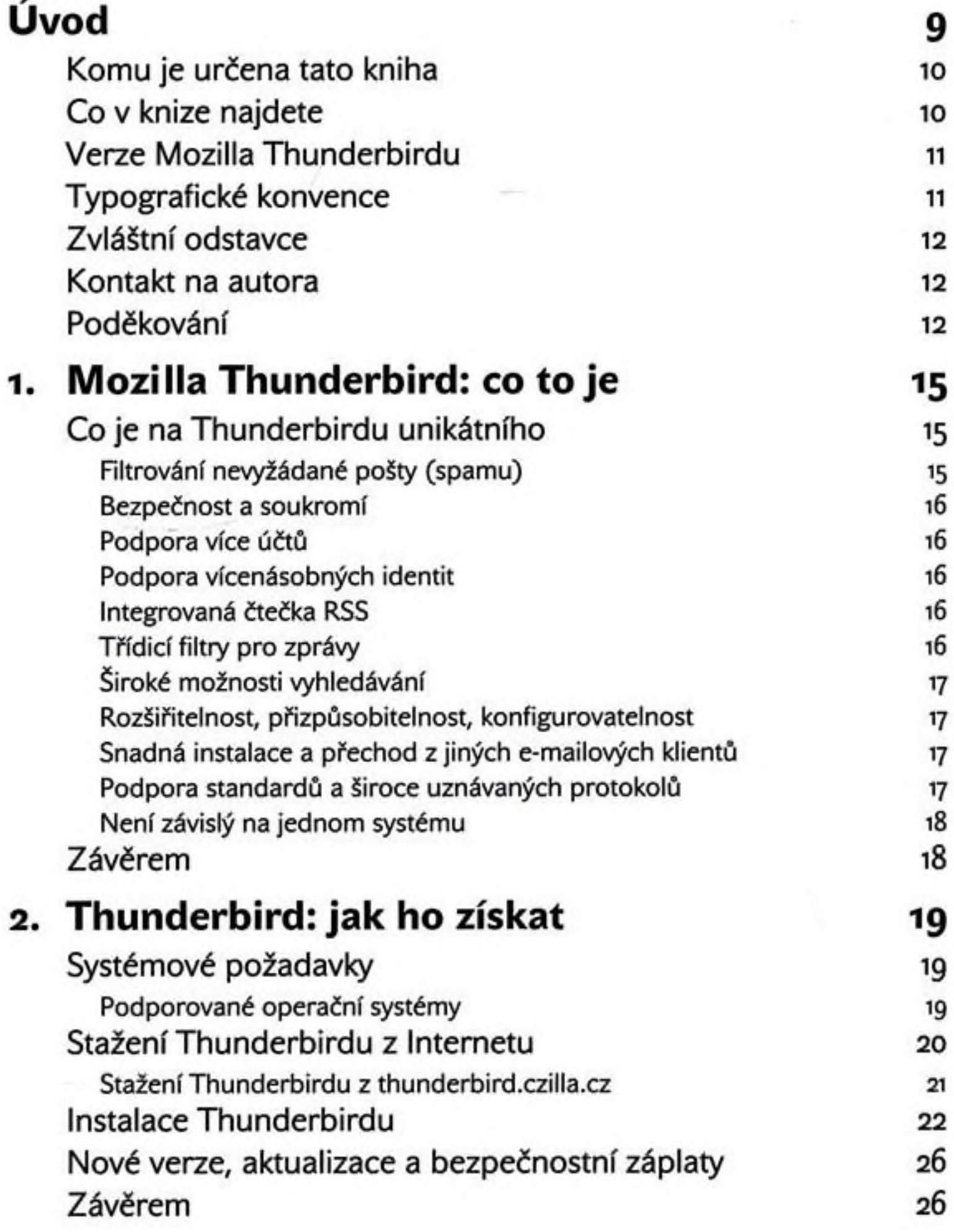

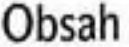

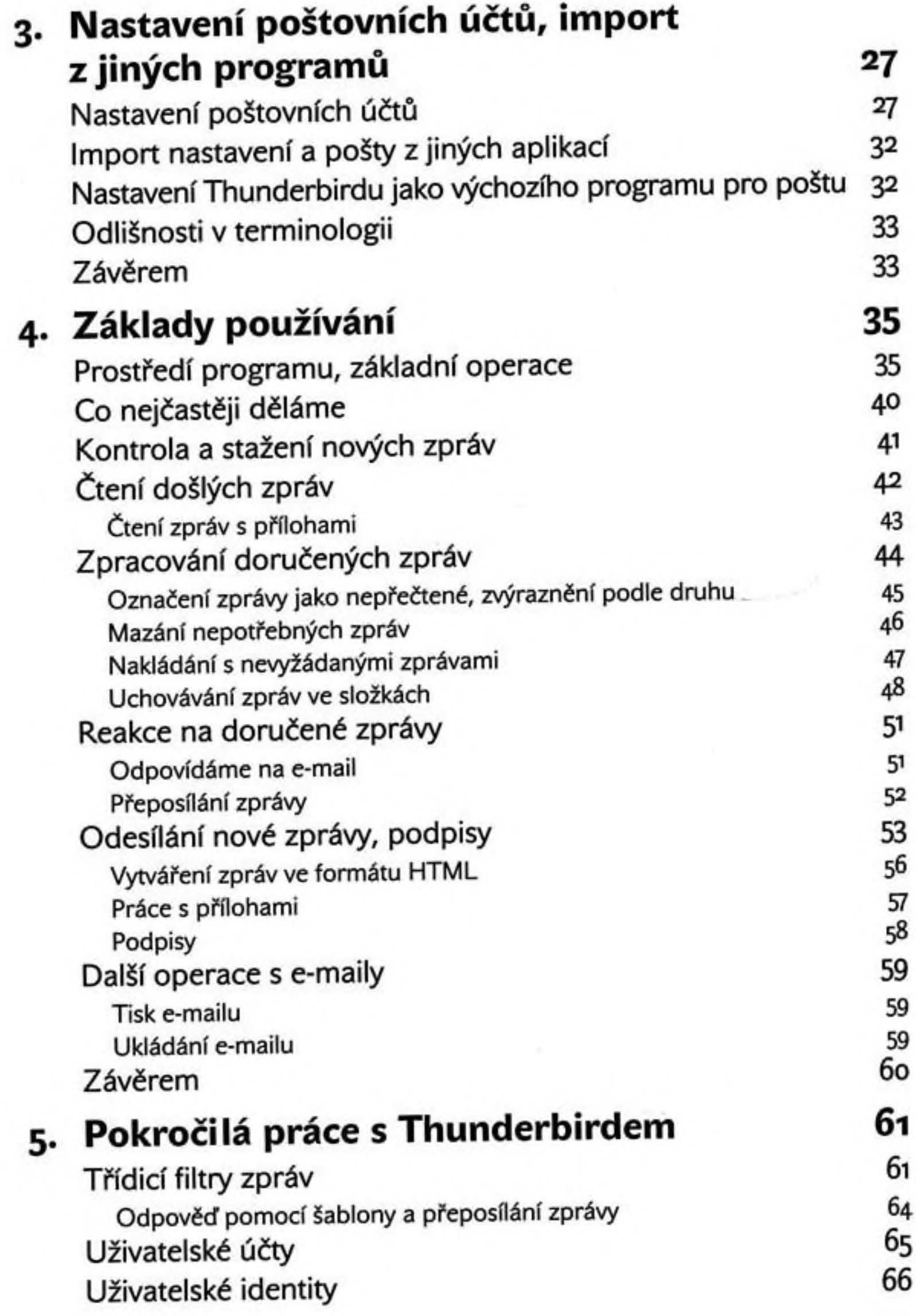

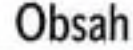

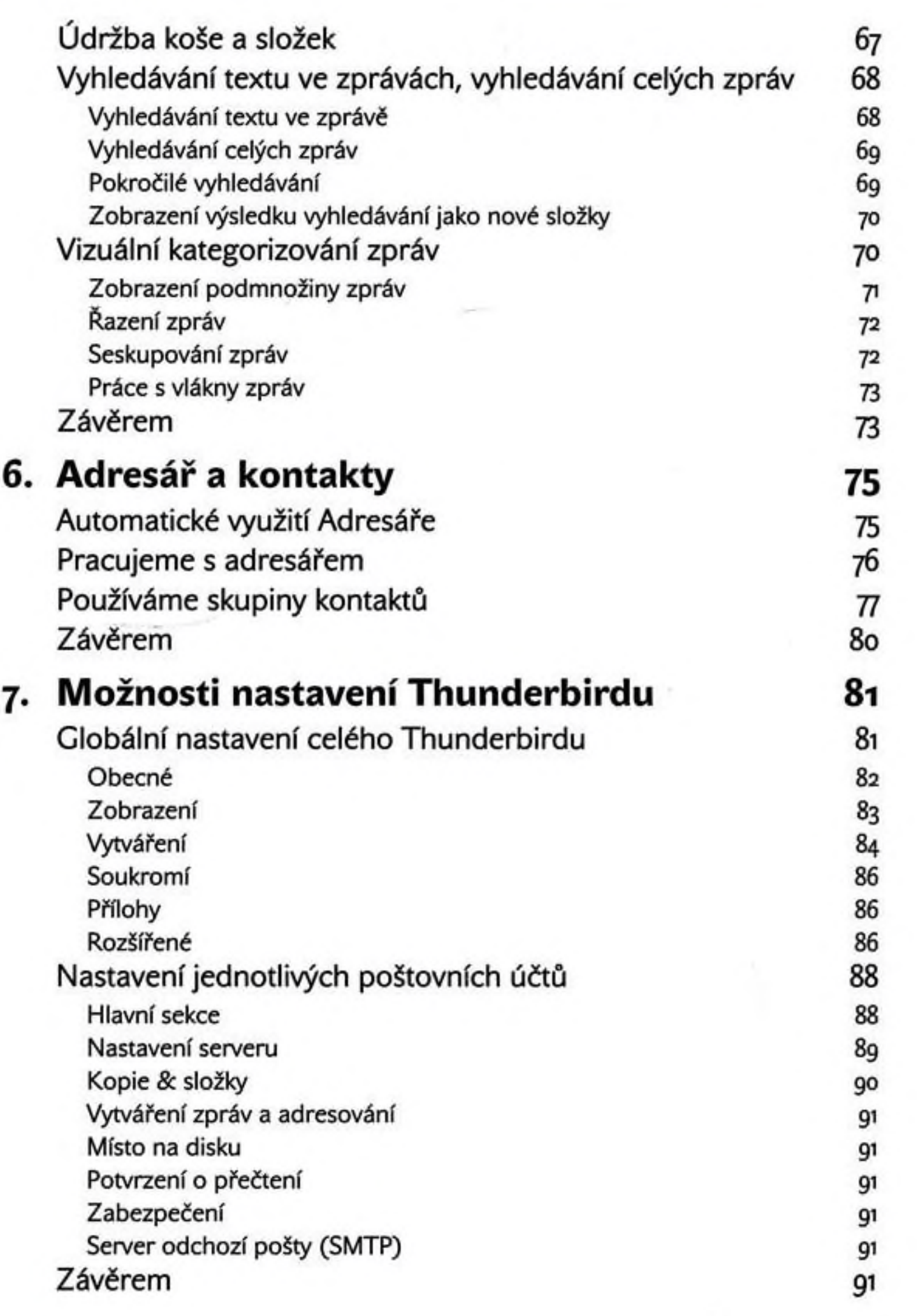

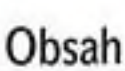

 $\eta_{\rm ff}$ 

<span id="page-3-1"></span><span id="page-3-0"></span>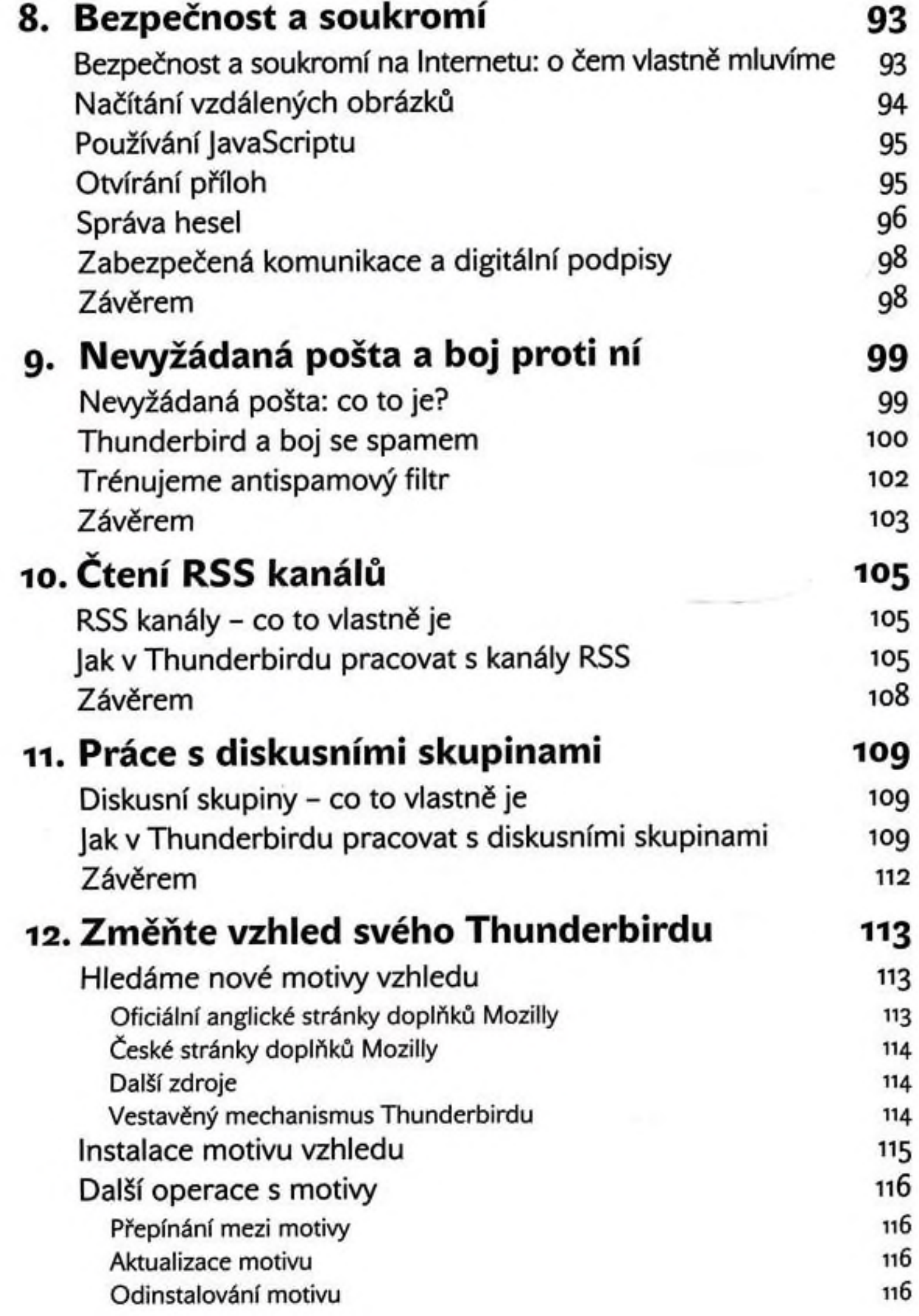

÷

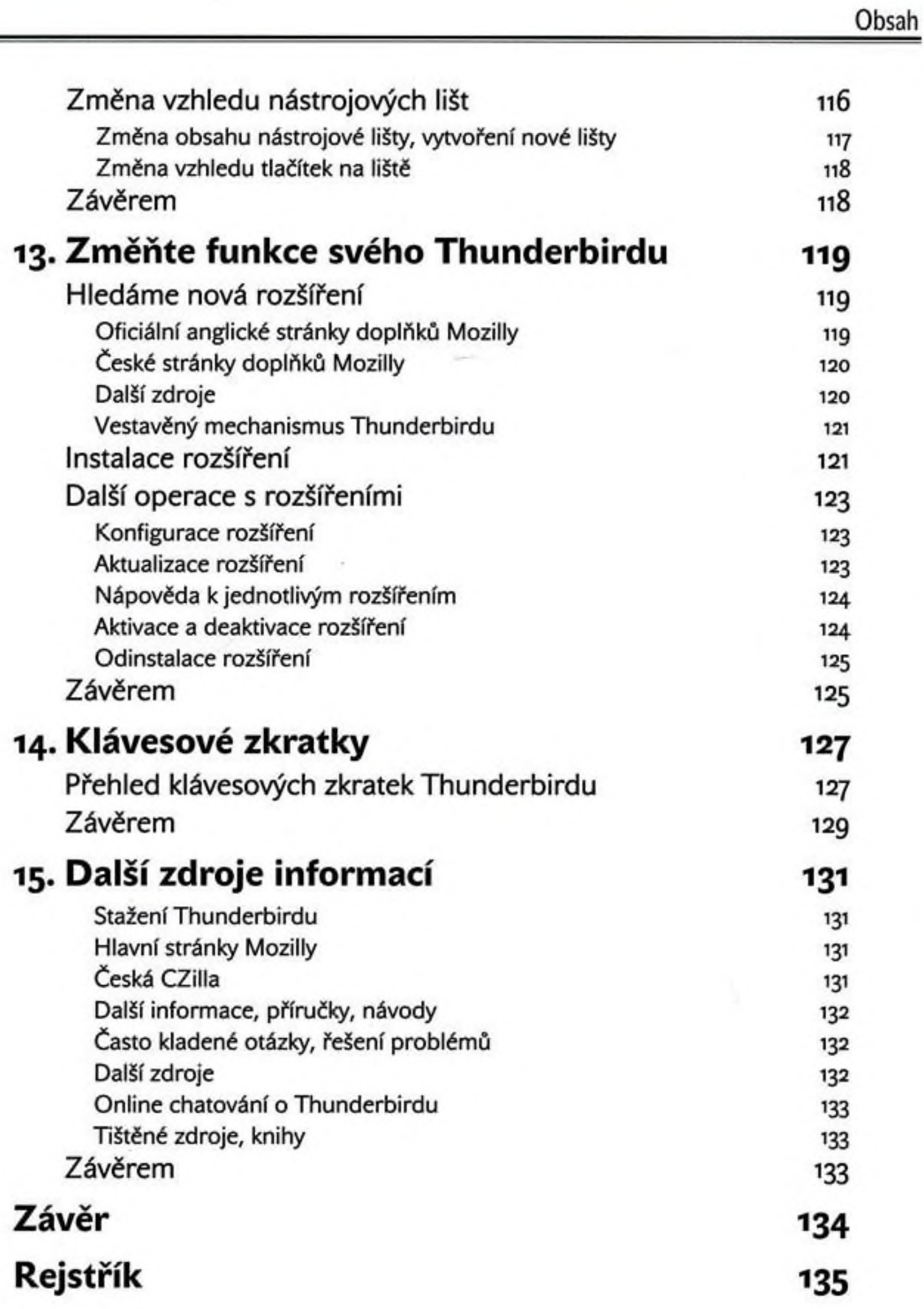